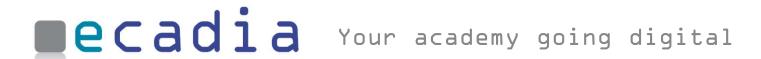

## Forums

ecadia ™ learning management

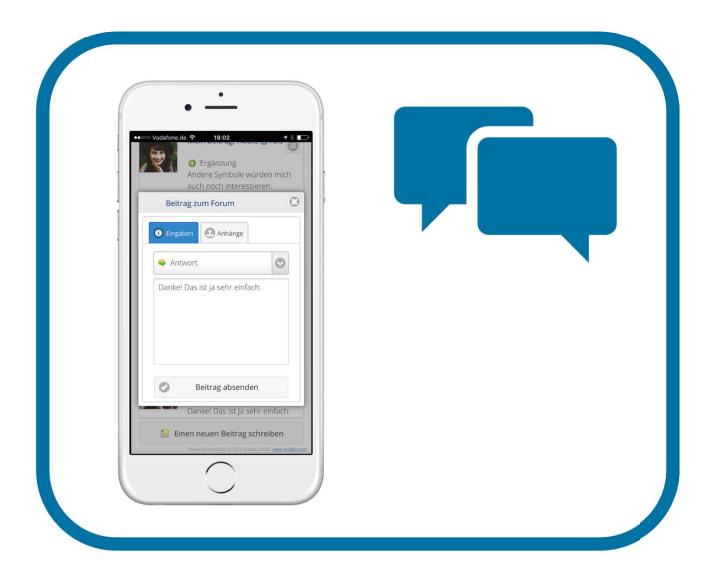

# Offer your participants and trainers a protected platform for mutual communication with just one click.

Assuming that your participants want to form a carpool, have questions to the trainer about the content or organization of the course or would like to discuss in a private group or exchange files.

Then the ecadia forum is just the thing for you.

On the one hand, there are private forums for course participants, but on the other hand there are also public forums or those with a pre-defined group of participants. In all cases the participants stay amongst themselves and all data are in ecadia. And the forums offer the features you need.

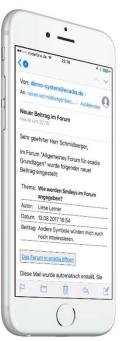

E-mail notification when interesting new posts were entered.

#### Always up to date: All important information at a glance

The e-mails are set up in such a way that all important information is captured on the smartphone at a glance. And with just one click, the topic opens directly in ecadia.

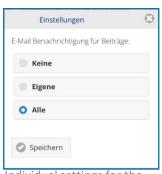

Individual settings for the e-mail messages

#### ecadia Forums

user-friendly forum functions with perfect integration into the course operation

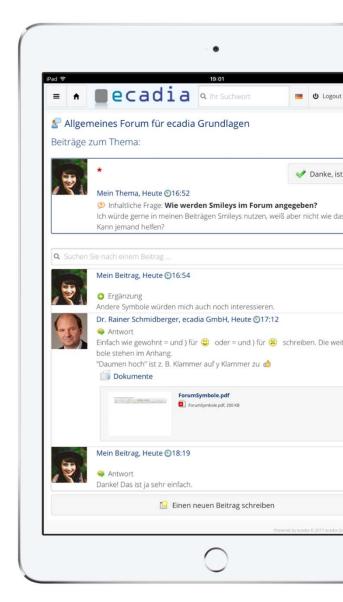

The posts on a topic.

### E-mail messages the way your participants want to receive them

The users of the forum decide for themselves whether and how they should be informed about new posts in the forum.

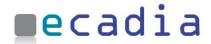

#### Easy and clear operation

Even users who have little experience with forums can literally write their own posts in a jiffy.

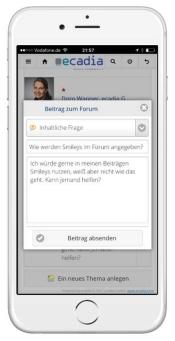

Enter a new contribution

#### The author finishes his/her topic

If, from the author's perspective, the question is answered, he/she can close the topic. Thus, the forum remains clear.

#### Deploy files to a private group

File attachments can be added to each post simply by drag&drop from the archives or of your smartphone.

As for security: all uploads are checked by virus scanners on the ecadia server.

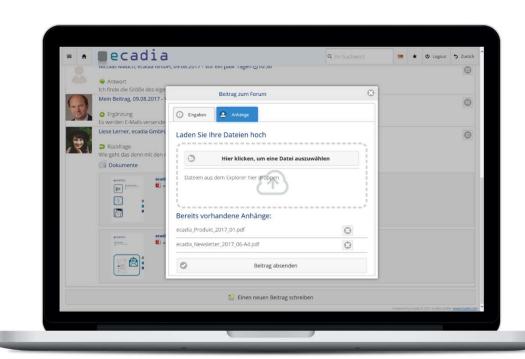

#### **Corrections made easy**

5 Zurück

rledigt

If you notice a mistake after submitting a post, that's no problem: the author can reopen and edit his posts.

Add file attachments to the post

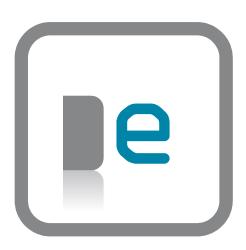

#### You will find us

close to the S-Bahn in Kornwestheim near Stuttgart or on www.ecadia.com.

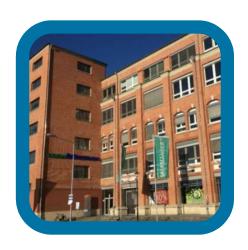

#### **Our partners**

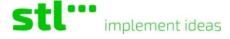

Postbank Akademie

Partner für Ihren Erfolg

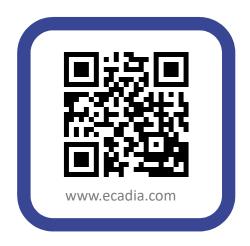